<< Excel 2010 >>

- << Excel 2010 >>
- 13 ISBN 9787302280491
- 10 ISBN 7302280495

出版时间:2012-5

页数:749

1241000

extended by PDF and the PDF

http://www.tushu007.com

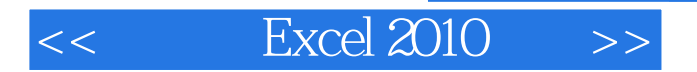

 $\text{Excl}$ 2010 2010宝典》旨在分享我所知道的Excel知识,并在此过程中提高您的工作效率。  $\,$  Excel  $\,$ 

, tushu007.com

 $Excel$ 

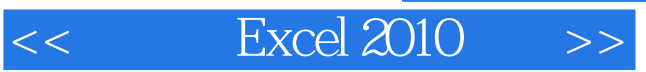

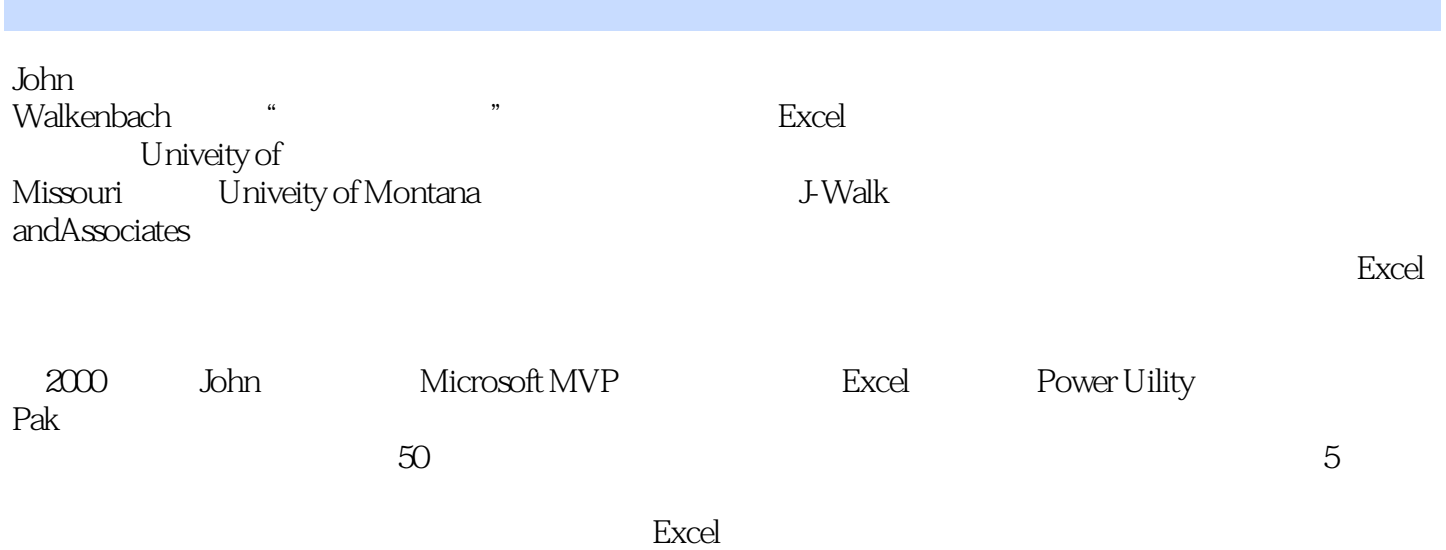

 $<<$  Excel 2010  $>>$ 

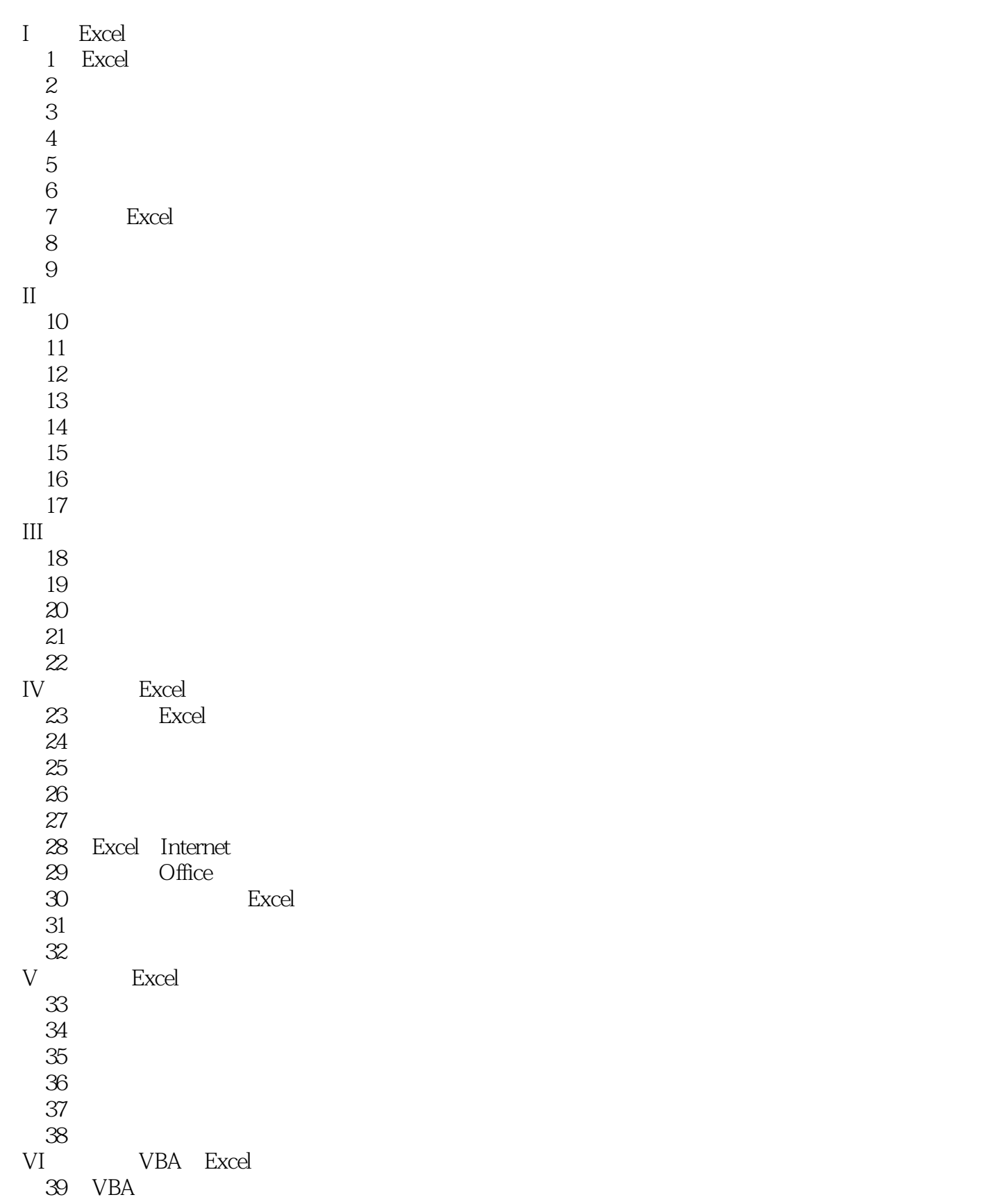

## $<<$  Excel 2010  $>>$

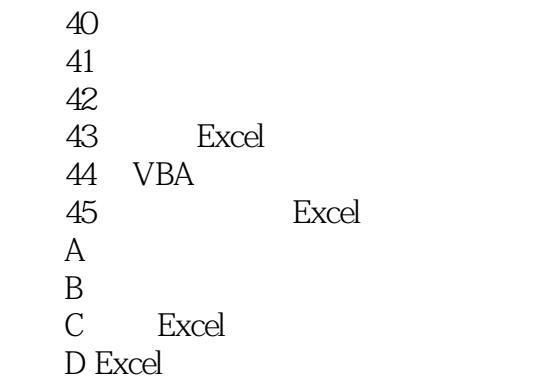

# $<<$  Excel  $2010$

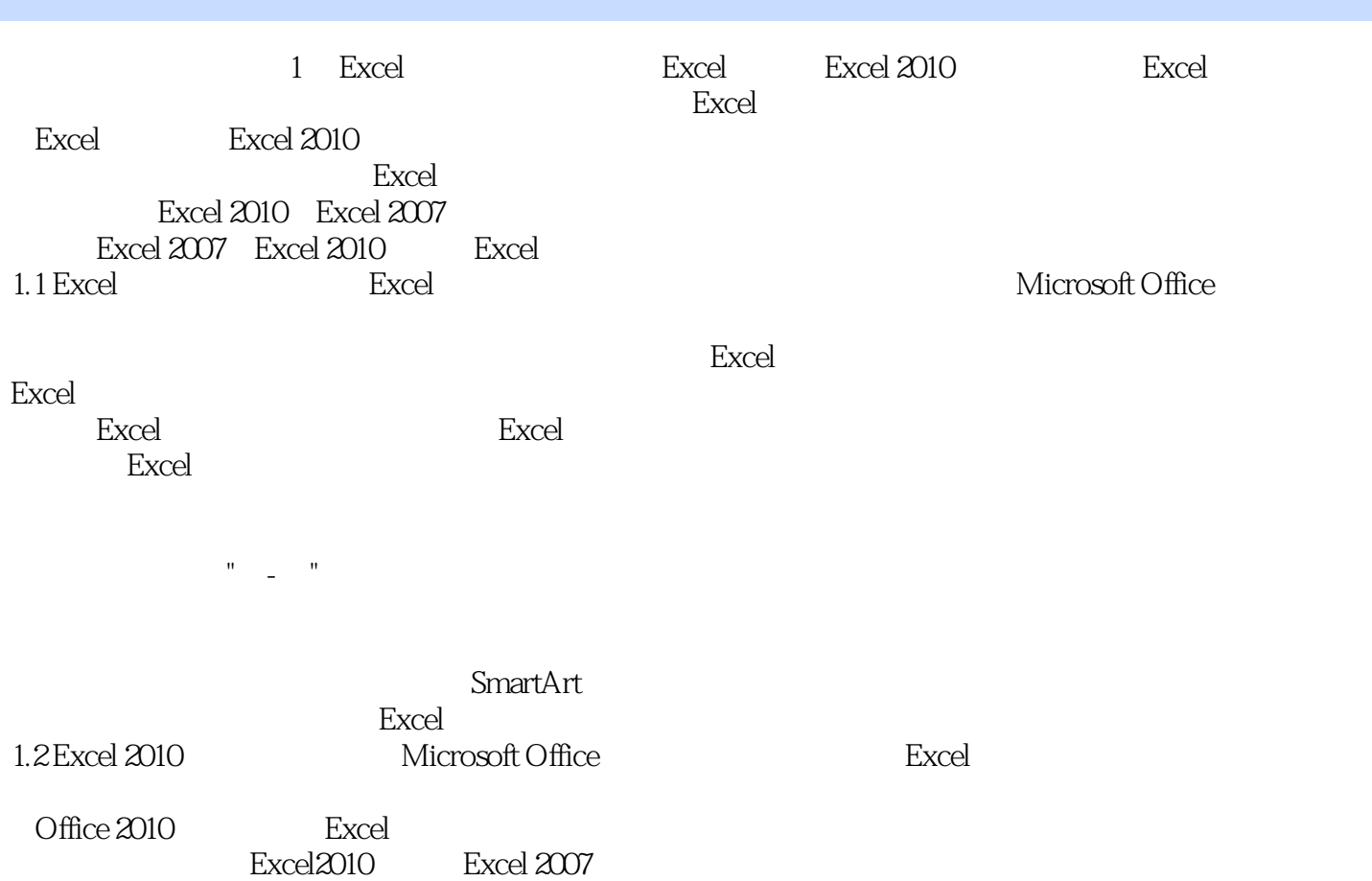

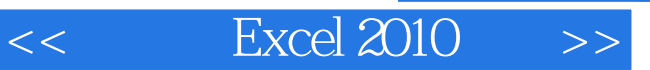

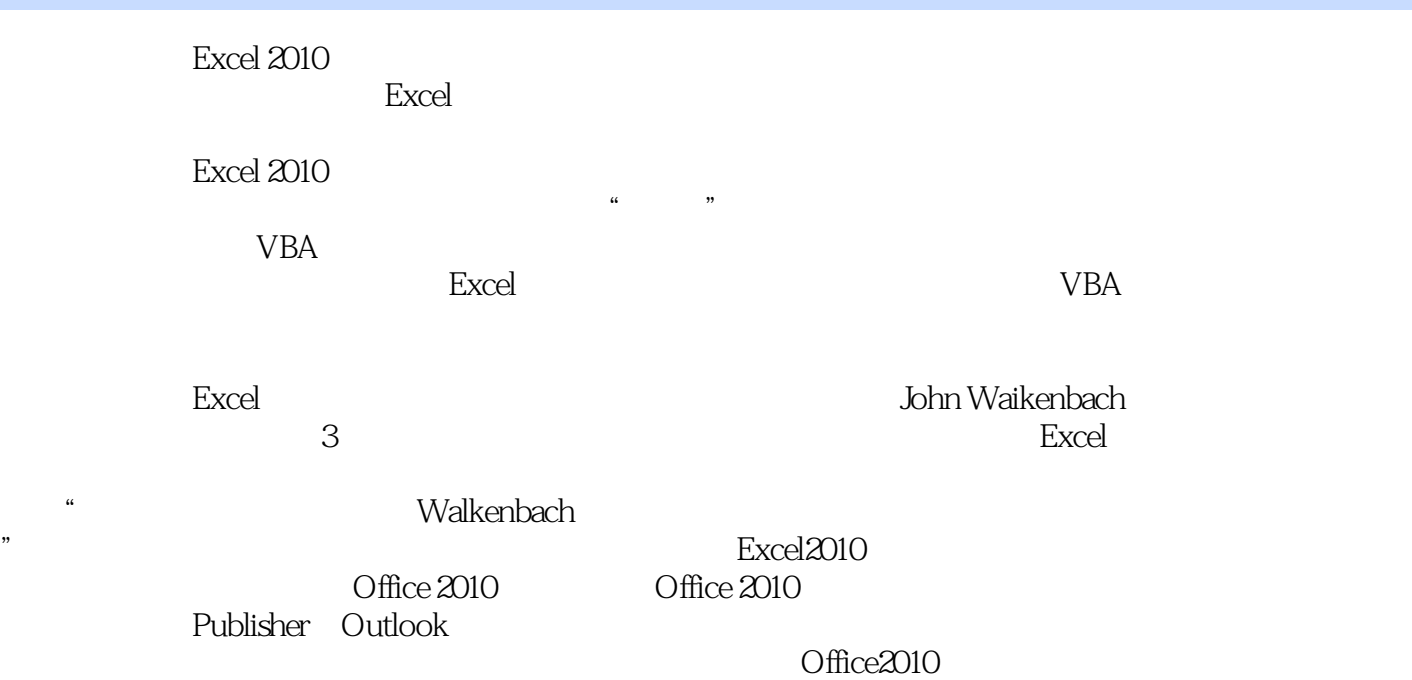

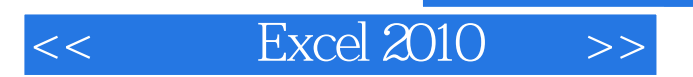

本站所提供下载的PDF图书仅提供预览和简介,请支持正版图书。

更多资源请访问:http://www.tushu007.com

 $,$  tushu007.com